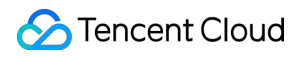

# **Content Delivery Network**

## 購入ガイド

## 製品ドキュメント

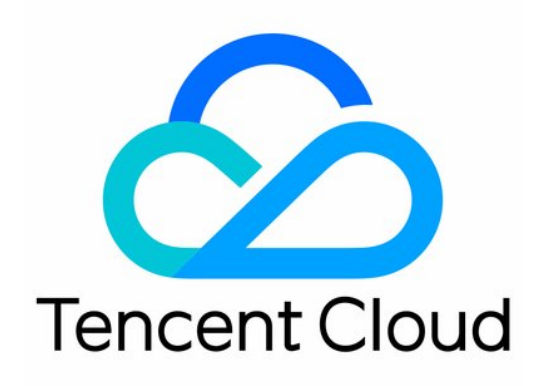

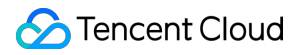

#### Copyright Notice

©2013-2023 Tencent Cloud. All rights reserved.

Copyright in this document is exclusively owned by Tencent Cloud. You must not reproduce, modify, copy or distribute in any way, in whole or in part, the contents of this document without Tencent Cloud's the prior written consent.

Trademark Notice

### **C** Tencent Cloud

All trademarks associated with Tencent Cloud and its services are owned by Tencent Cloud Computing (Beijing) Company Limited and its affiliated companies. Trademarks of third parties referred to in this document are owned by their respective proprietors.

#### Service Statement

This document is intended to provide users with general information about Tencent Cloud's products and services only and does not form part of Tencent Cloud's terms and conditions. Tencent Cloud's products or services are subject to change. Specific products and services and the standards applicable to them are exclusively provided for in Tencent Cloud's applicable terms and conditions.

## カタログ:

購入ガイド

CDN 購入ガイド

課金説明

課金の変更

[請求書の照会](#page-14-0)

攻撃リスクによって発生した高額明細書

COSをCDN[のオリジンサーバーとする](#page-18-0)

[課⾦に関するよくあるご質問](#page-19-0)

## <span id="page-3-1"></span><span id="page-3-0"></span>購入ガイド CDN 購入ガイド 課金説明

<span id="page-3-2"></span>最終更新⽇::2023-07-21 14:47:16

2020年12月7日21:30以降、CDNをアクティブ化した時の課金方式は【1時間単位のトラフィック課金】のみをサ ポートします。アクティブ化した後は課金方式を変更できません。 1時間単位のトラフィック課金の段階別価格はトラフィック従量課金と同じです。課金周期のみ1時間単位に変更 されています。

注意:

ECDNドメイン名(動的および静的アクセラレーションドメイン名、動的アクセラレーションドメイン名) の課金方式については、ECDN製品の料金のドキュメントをご参照ください。

## 課金一覧

### 課⾦地域

Tencent Cloud Content Delivery Network (CDN) は、中国国内と中国国外の2つのサービスエリアに分けられてい ます。

- 中国国内の地域は、中国大陸全域の一律課金となります。
- 中国国外の地域は、Tencent Cloud CDNノードサーバーの所在地に応じて、アジア太平洋地域リージョン1、ア ジア太平洋地域リージョン2、アジア太平洋地域リージョン3、中東、ヨーロッパ、北米、南米、アフリカの計8 つの大きな課金エリアに区分されています。

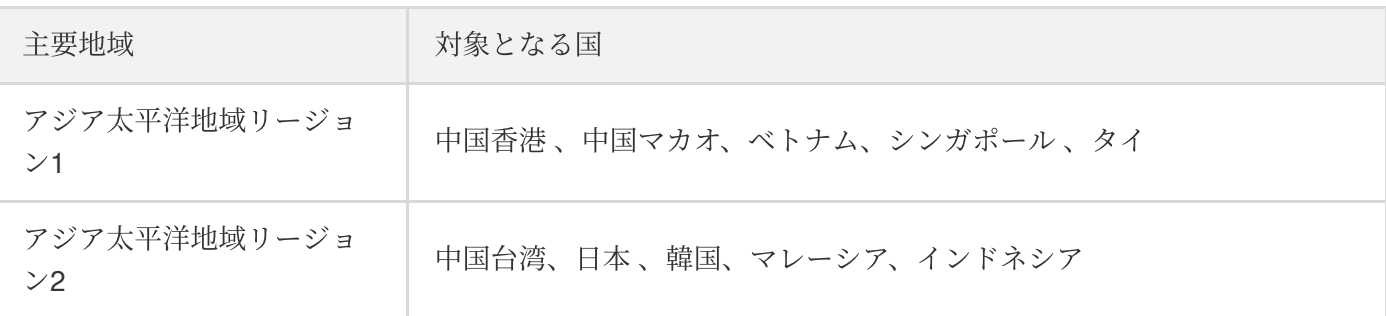

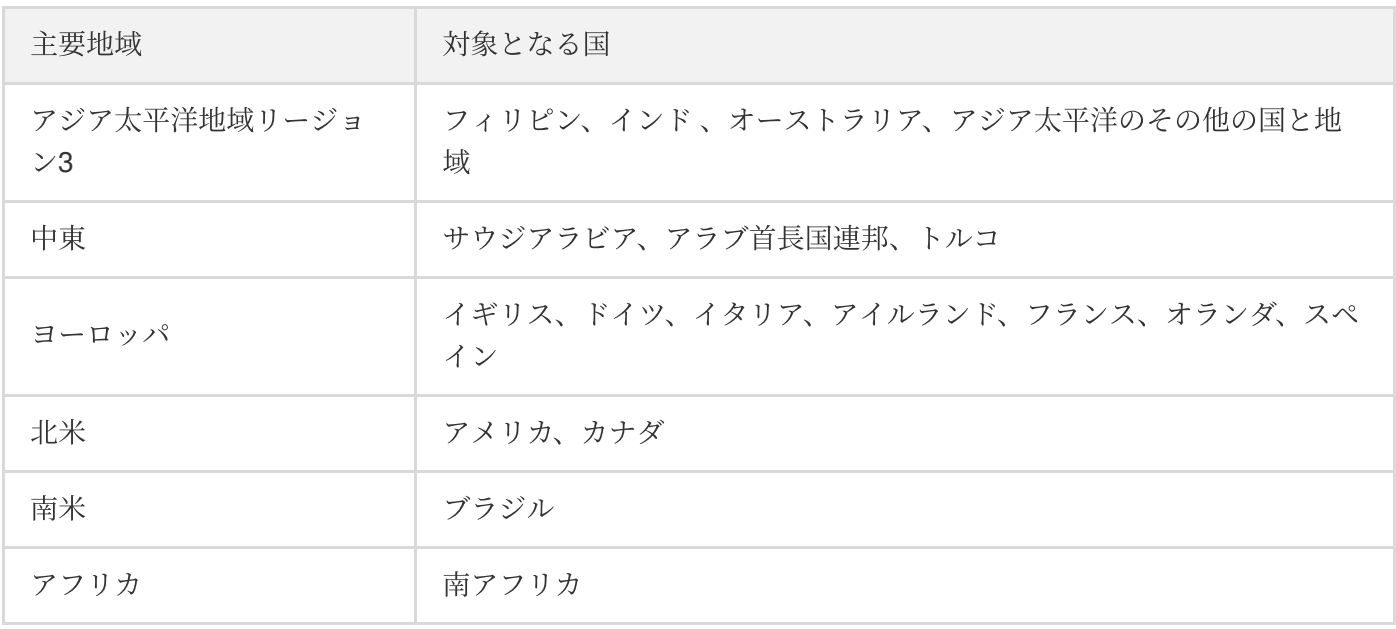

## 注意:

中国国内と中国国外の各主要地域のCDN使用費用は、地域(主要地域)の単価と使用量に応じて個別に決 済されます。

## 一般的な課金方式の説明

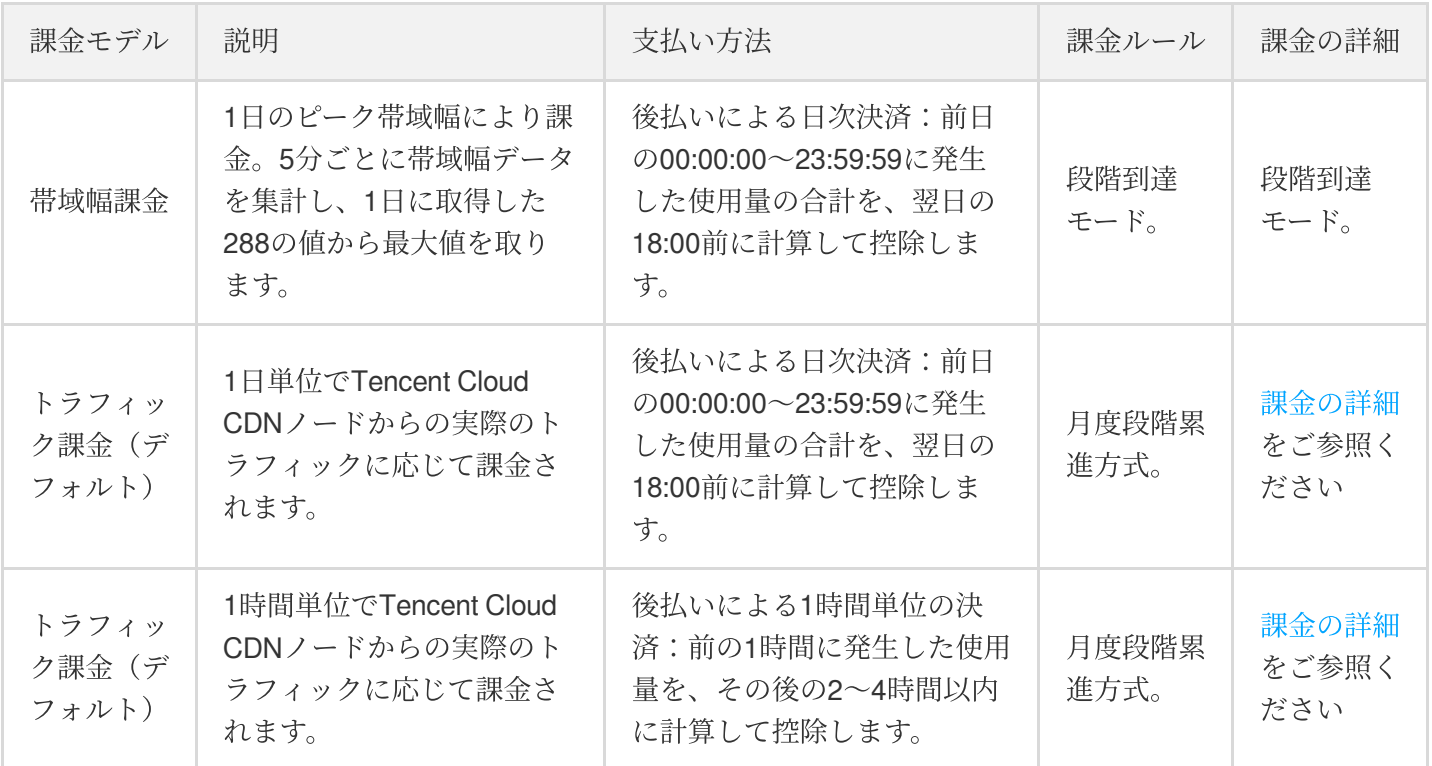

### 大口顧客課金方式の説明

**S** Tencent Cloud

お客様のCDNサービスの月額利用料が20000 USDを超えるまたは20000 USDを超える見込みがある場合、Tencent Cloud CDN はより柔軟でコスト削減につながる月額課金方式をご用意しています。Tencent Cloudの営業部門にご 相談ください。

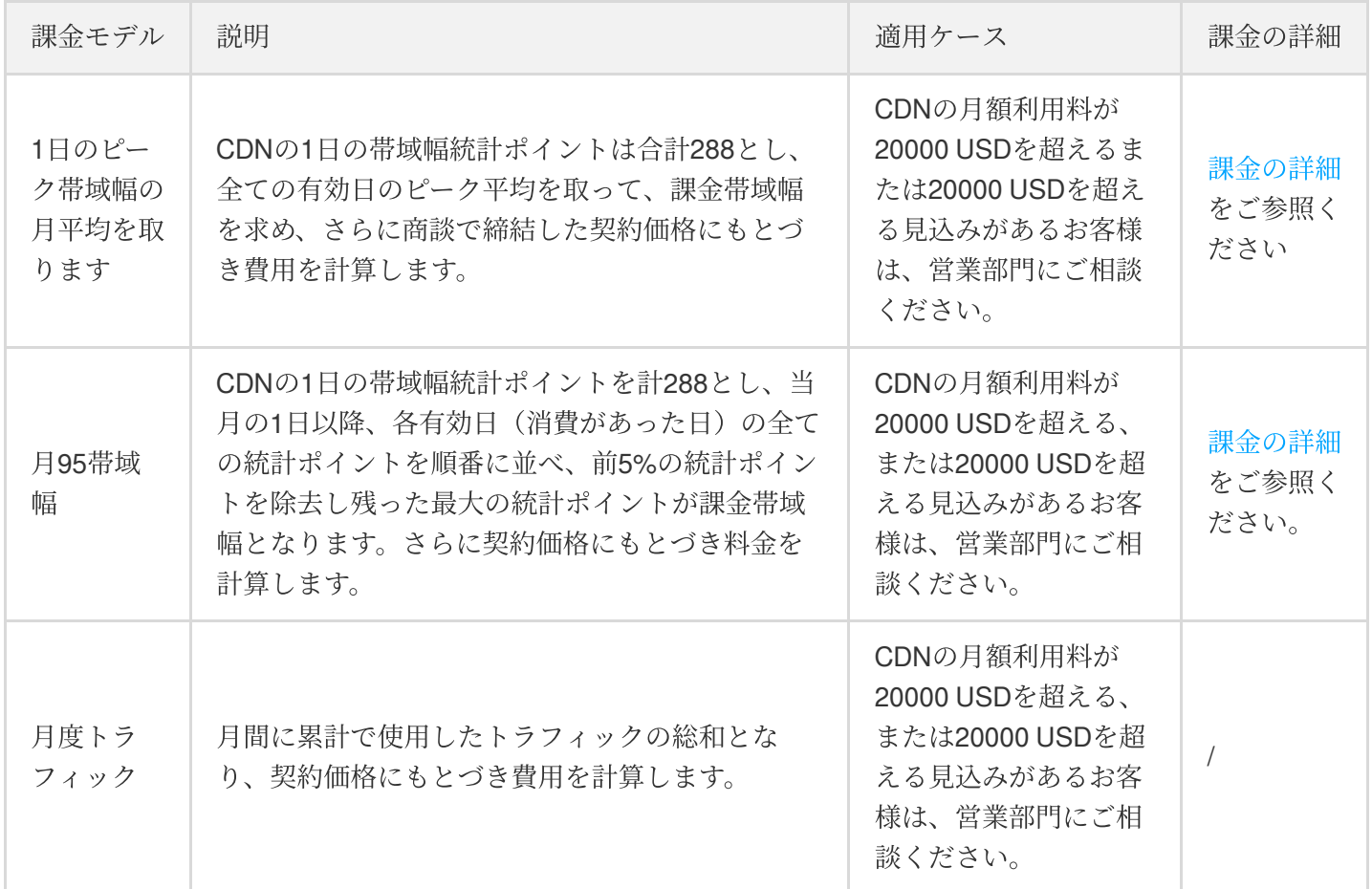

注意:

- 各CDNノードはトラフィックデータをリアルタイムで記録し、コンピューティングセンターに報告し、 ドメイン名の合計トラフィックデータとして集計します。帯域幅課⾦の場合は、5分の粒度データで決済 されます。つまり、対応する帯域幅の値= 5分の粒度の合計トラフィック/ 300秒です。たとえば、5分以 内に発⽣したトラフィックの合計が30MBで、変換ルール「1MB = 8Mb」に従って、対応する帯域幅は (30 \* 8)/ 300 = 0.8Mbpsとなります。
- 単位換算ルール: 1GB = 1000MB、1 MB = 1000 KB、1Gbps = 1000Mbps、1Mbps = 1000Kbps。

## 課金の詳細

### ピーク帯域幅課金

CDNの帯域幅課金は段階到達方式を採用しています。段階ごとの価格は下記のとおりです。

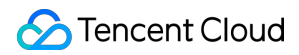

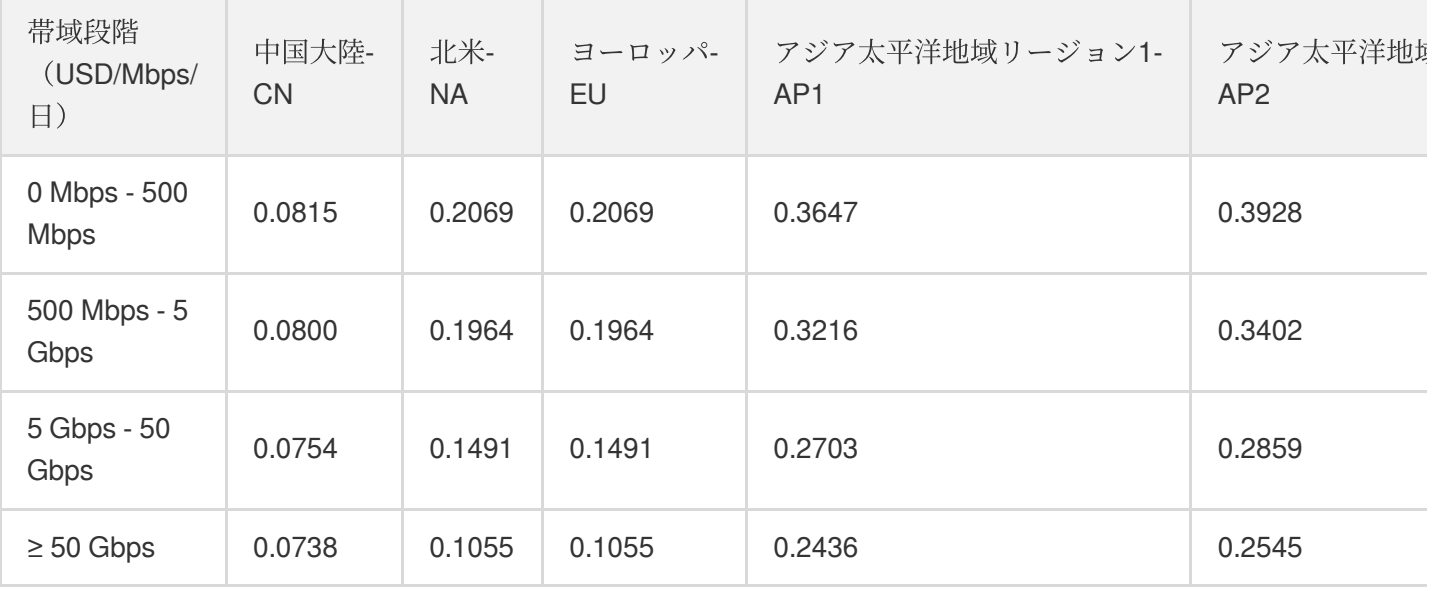

注意:

≥50Gbpsの場合は、オフラインにて[お問い合わせく](https://www.tencentcloud.com/contact-sales)ださい。割安なプランをご用意しています。

### 計算方法

前日のCDNの中国大陸でのピーク帯域幅がXであり、中国国外の各主要地域でトラフィック使用が発生しなかった 場合、段階計算⽅法は次のようになります。

- 1. X < 500 Mbpsの場合は、請求書の⾦額はX \* 0.0815となります。
- 2. 500Mbps ≤ X < 5000Mbpsの場合は、請求書の⾦額はX \* 0.0800となります。
- 3.5000Mbps ≤ X < 50000Mbpsの場合は、請求書の金額はX \* 0.0754となります。
- 4. X ≥ 50000Mbpsの場合は、オフラインでの契約締結のためご連絡ください。お客様のためによりお得なオプ ションをご⽤意しています。

[価格計算ツールを](https://buy.tencentcloud.com/calculator/cdn)使用して、費用見積を行うことができます。

### トラフィック従量課⾦

CDN のトラフィック課金は月度段階累進方式を採用しています。段階別の価格は下記のとおりです。

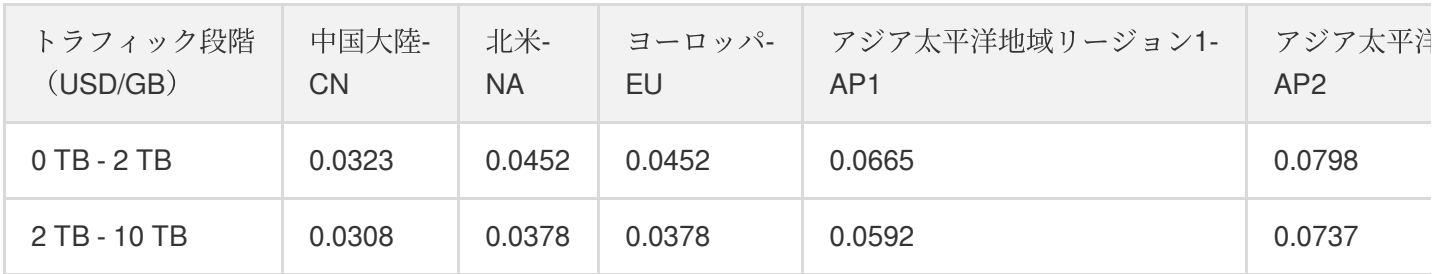

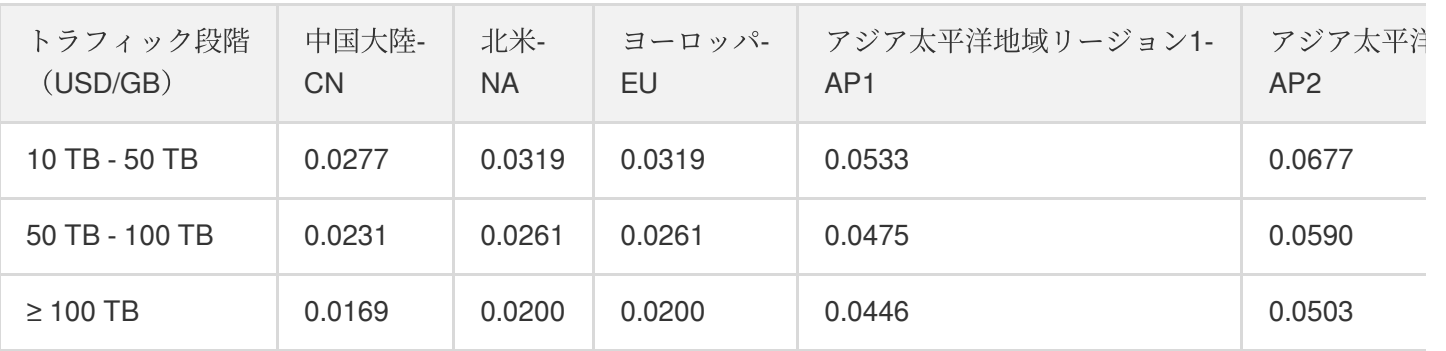

注意:

≥100TBの場合は、オフラインにて[お問い合わせく](https://www.tencentcloud.com/contact-sales)ださい。割安なプランをご用意しています。

### 計算方法

トラフィック課金は帯域幅課金とは違い、月度のトラフィックにより段階的に累進します。トラフィックによる日 次決済の計算方式の例は下のとおりです。

• ユーザーが1月1日に中国大陸で3TBのデータを使用して、中国国外の各主要地域ではデータを使用しなかった 場合、下図に示すように、灰色は実際の課金段階となり、緑色は1月1日に発生したトラフィックで、そのうち の2TBが0TB〜2TBの課金段階に該当し、1TBが2TB〜10TBの課金段階に該当するため、1月1日の実際の費用 は、2 \* 1000 \* 0.0323 + 1 \* 1000 \* 0.0308となります。

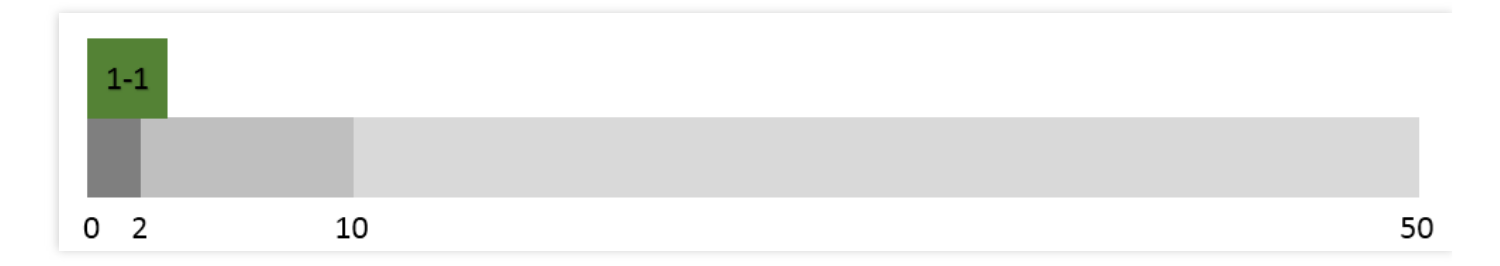

• ユーザーが1月2日にも中国大陸で3TBのデータを使用して、中国国外の各主要地域ではデータを使用しなかっ た場合、下図に示すように、トラフィック課金は月間累計となるため、1月2日に発生したトラフィックは2TB  $\sim$ 10TBの課金段階に該当するため、1月2日の実際の費用は3 \* 1000 \* 0.0308となります。

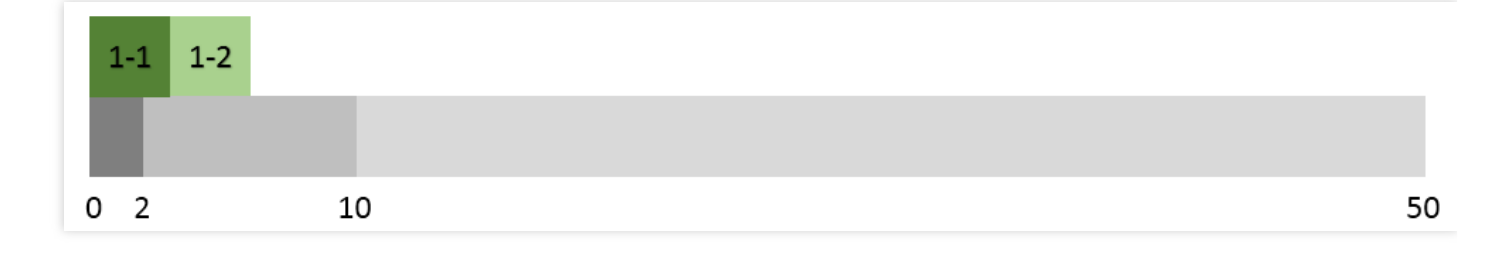

• ユーザーが1月3日に中国大陸で7TBのトラフィックを使用し、中国国外の各主要地域ではデータを使用しな かった場合、下図に⽰すように、1⽉3⽇の7TBのうち、4TBが2TB〜10TBの課⾦段階に、3TBが10TB〜50TB の課金段階に該当するため、1月3日の実際の料金は4 \* 1000 \* 0.0308 + 3 \* 1000 \* 0.0277となります。

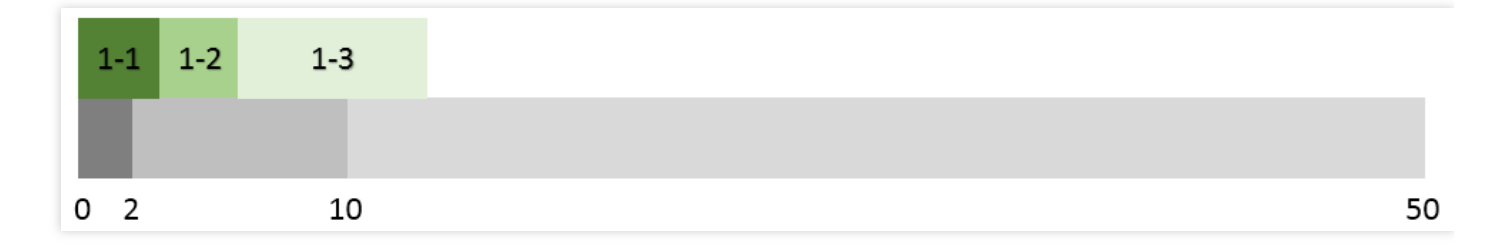

このように類推して、当月の毎日の費用を計算し、2月1日から課金を開始するときは、すべてを0から開始しあら ためて段階的に累進します。このほか、[価格計算ツール](https://buy.tencentcloud.com/calculator/cdn) を使用してコスト見積りを行うこともできます。

### 1日のピーク帯域幅は月間平均で課金

- 1. 例えば1月1日から正式に課金が開始されたならば、締結する契約価格は、P USD/Mbps/月となります。
- 2. 有効日:発生した使用量>0ならば、有効日(課金対象日)と記録されます。
- 3. ユーザーの1月の課金対象日数が14日間の場合、この14日間毎日の288箇所の統計ポイントの最大値がMax\_1、 Max 2、Max 3... Max 14であり、課金帯域幅がAverage(Max 1, Max 2, ..., Max 14)で、1月のコストは Average(Max\_1, Max\_2, ..., Max\_14) \* P \* 14 / 31となります。

#### ⽉**95**帯域幅課⾦

- 1. 例えば1月1日から正式に課金が開始されたならば、締結する契約価格は、P USD/Mbps/月となります。
- 2. 有効日:発牛した使用暈>0ならば、有効日(課金対象日)と記録されます。
- 3. ユーザーの1月の課金対象日数が14日間の場合、課金対象帯域幅は、14日間の課金対象日のすべての統計ポイ ント (14 \* 288箇所)からトップ5%のポイントを除去して残った統計ポイントの中で最大がMax95となり、 Max95は課⾦対象帯域幅となり、1⽉の費⽤は、Max95 \* P \* 14 / 31となります。

## 課金方式の選択

注意:

ご使用中に、選択された課金方式が実際の業務状態に適さないとわかった場合は、課金方式を変更するこ とができます。詳細については、課金方式の変更をご参照ください。

### 方法の選択:

CDNはトラフィック課⾦と帯域幅課⾦の2種類の課⾦⽅式を提供しています。お客様はご⾃⾝の業務形態に応じて

適切な課金方式を選択することが可能です。

### 計算例:

たとえば、昨日の00:00~23:59に中国大陸地区でのみトラフィックが発生し、トラフィック量が200GBで、帯域 幅ピーク値が40Mbpsの場合、曲線グラフは次のようになります。

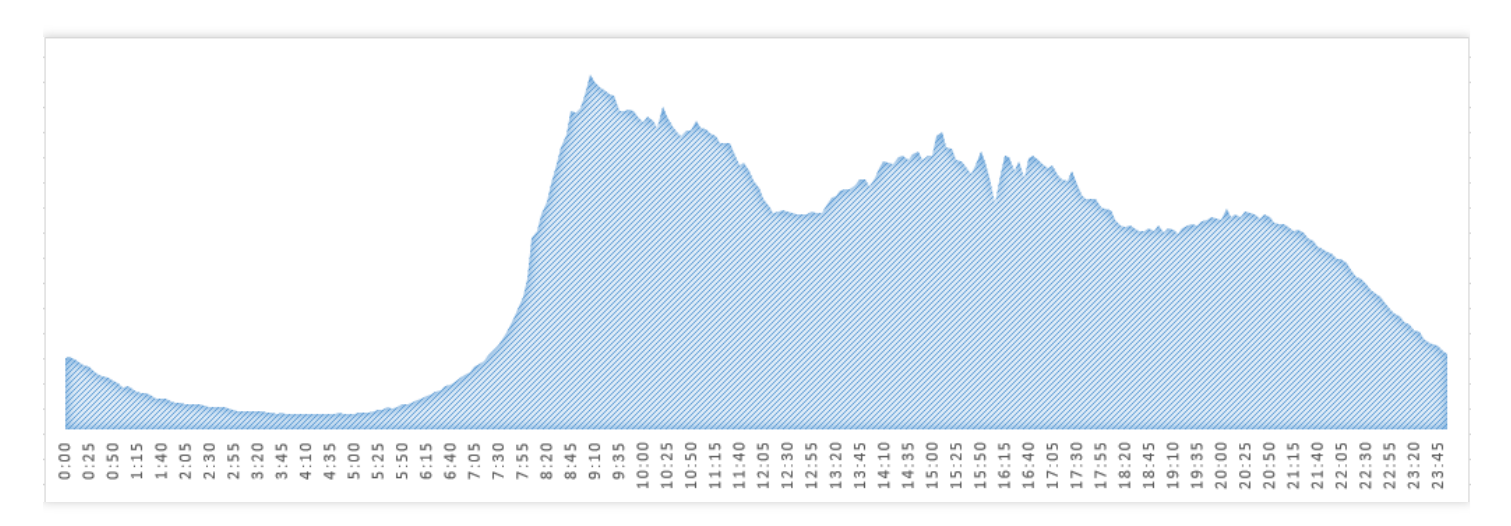

トラフィック課金方式の場合、支払い金額は200 \* 0.037 = 7.4 USDとなります。

帯域幅課⾦⽅式の場合、⽀払い⾦額は40 \* 0.094 = 3.76 USDとなります

帯域幅課⾦⽅式の場合は割安になりますので、この例では帯域幅課⾦⽅式でのご利⽤をお勧めします。

## 付加価値サービスの課⾦

QUICアクセス機能などの付加価値サービスをご利用の場合、基本サービスの料金に加えて、付加価値サービス課 ⾦項⽬に応じた料⾦が必要となります。

### **QUIC**リクエスト数の課⾦

QUIC[アクセス機能](https://www.tencentcloud.com/zh/document/product/228/39746)を利用された場合は、QUICリクエスト数の回数に応じて課金されます。

説明:

• QUICアクセス機能を利用していない場合は、QUICリクエスト数が発生しないため、QUIC料金は発生し ません。

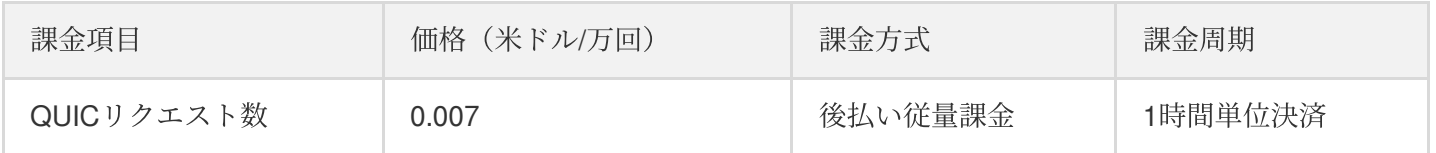

## 支払い延滞の説明

ご利用のTencent Cloudアカウントが支払い延滞状態になった時には、Tencent CloudはSMSやメール等の方法で支 払い延滞の状態を通知するとともに、**24**時間の猶予期間を設けます。24時間経つとシステムがお客様のCDNサー ビスを停止します。お客様のアカウントが正常な状態に戻った後は、ドメイン名が自動的にサービス停止前の状態 に戻ります(復旧はリアルタイムではありませんので、しばらくお待ちください)。

注意:

支払い延滞によりアクセラレーションサービスが停止された場合、お客様のすべてのドメイン名がオフラ インとなり、アクセスは全部back to originで処理されます。CDNコンソールはクエリー操作のみをサポート し、構成変更などの操作ができません。お客様のCDN関連ドメイン名、構成情報が12ヶ月間保持されま す。

注意:

If you are a customer of a Tencent Cloud partner, the rules regarding resources when there are overdue payments are subject to the agreement between you and the partner.

## <span id="page-11-0"></span>課金の変更

最終更新日::2021-08-06 11:54:30

2020年12月7日21:30以降、CDNをアクティブ化した時の課金方式は【1時間単位のトラフィック課金】のみをサ ポートします。アクティブ化した後は課金方式を変更できません。また、現時点では、CDNは課金方法の変更を サポートしていません。

すでにCDNをアクティブ化しているものの、選択された課⾦⽅式が実際の業務状態に適さないとわかった場合 は、課金方式の選択に準じて、課金モードを変更できます。

説明:

Tencent Cloudの主要な顧客であり、請求方法が月次決済の場合は、対応するTencent Cloudビジネスマネー ジャーに連絡して、課金方式を変更してください。

## 注意事項

翌日において決済する時の課金方式は、前日の消費時の課金方式に準ずます。

+当日確認した時の課金方式は帯域幅による課金方式ですが、消費が発生していない時にトラフィックによる課金 方式に切り替え、かつ途中で課金方式は変更しない場合、翌日の決済モードはトラフィックによる課金方式に準 ずます。

+当日確認した時の課金方式は帯域幅による課金方式ですが、消費が発生してからトラフィックによる課金方式に 切り替えると、翌日の決済モードは帯域幅による課金方式に準ずます。途中で課金方式が再度変更していない場合 は、3日目の決済モードはトラフィックによる課金方式に準ずます。

## 変更方法

1. Tencent CloudのCDN[コンソール](https://console.tencentcloud.com/cdn)にログインし、左側のディレクトリで【サービスの概要】をクリックして管理 ページに移動した後、右側の【変更】をクリックします。

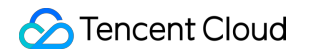

## **Billing Method** Check detailed billing instructions  $\mathbf{z}$ , or use domestic fee calculator **E** Mainland China Unified Settle by monthly total traffic  $\odot$ Regional Settle by monthly total Overseas traffic Change

2. 元の課金方式トラフィック課金を帯域幅課金に変更し、【変更OK】をクリックします。

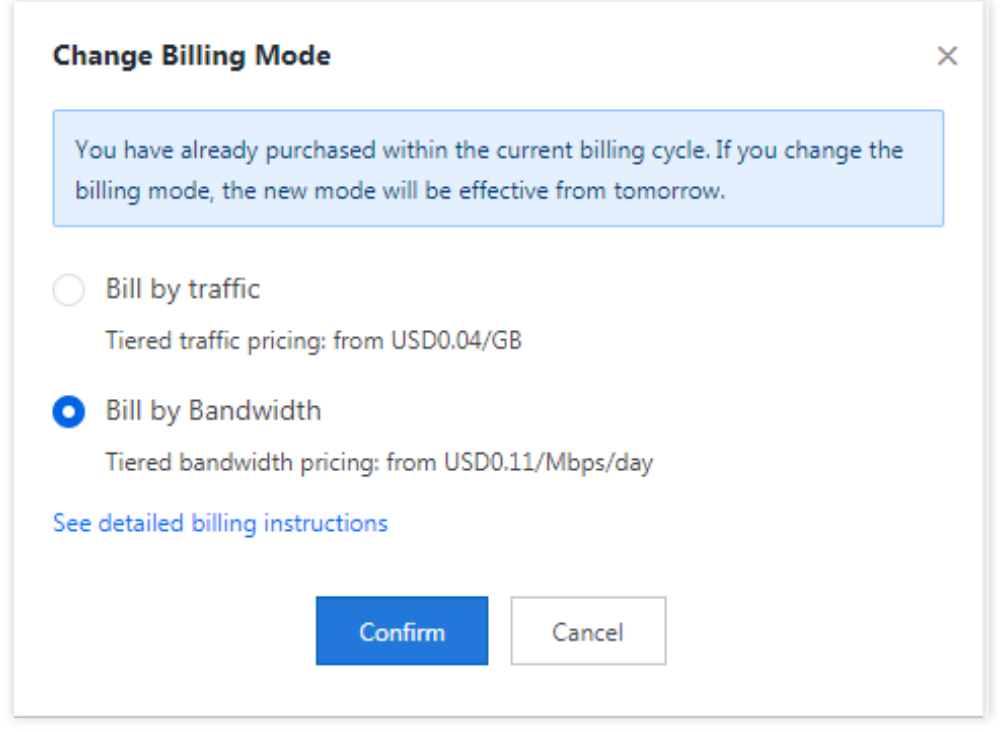

3. 課金方式を帯域幅課金に変更した後は、トラフィックパッケージを削除できなくなります。

4. 【変更OK】をクリックして変更を完了します。変更をキャンセルしたい場合は、もう一度、上記の手順を実行 して変更することができます。

## <span id="page-14-0"></span>請求書の照会

最終更新日:: 2021-05-12 10:26:20

## 請求書ガイド

Tencent Cloud CDN が生成した請求書および明細書を表示したい場合は、Tencent Cloud料金センターコンソール で表示することができます。

## 請求書の照会

- 1. 左側のメニューバーで【請求書】>【請求書明細】をクリックし、「請求書明細」ページに移動します。
- 2. リソースID請求書ページでフィルタリングを行い、「すべての製品」から【 Content Delivery Network 】を選択 すると、【中国本土CDN】請求書または【中国本土以外CDN】請求書を表示できます。

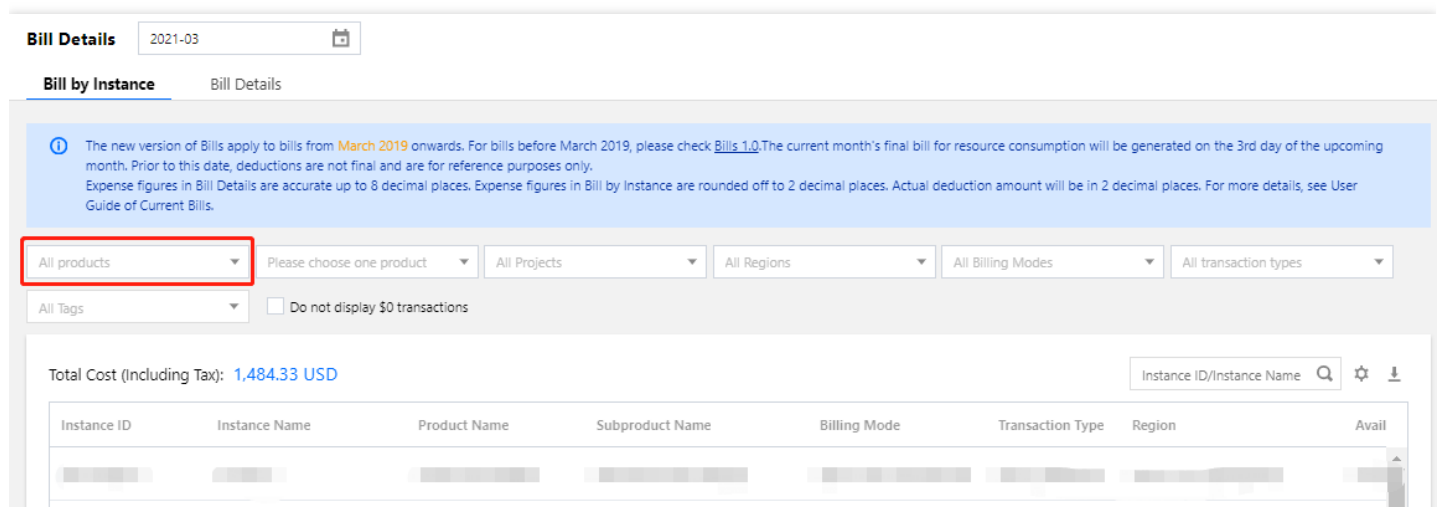

## <span id="page-15-0"></span>攻撃リスクによって発生した高額明細書

最終更新日:: 2023-02-23 16:50:22

お客様のドメイン名に対する悪意ある攻撃やトラフィックの不正使用などが原因で、帯域幅が増加または膨大な トラフィックが発生した場合、いつもより遥かに超えた消費金額が発生する恐れがありますが、悪意ある攻撃や トラフィックの不正使用によって発生した高額の消費金額を免除または返金できません。このような潜在的リス クを極⼒回避するため、ここでは、このような状況への対策をご紹介します。

## アクセスコントロール

コンソールで、ドメイン名を対象とするアクセスコントロール機能(無料)を有効にし、不要なトラフィックや 帯域幅の消費が⽣じるのを防ぐことをお勧めします。

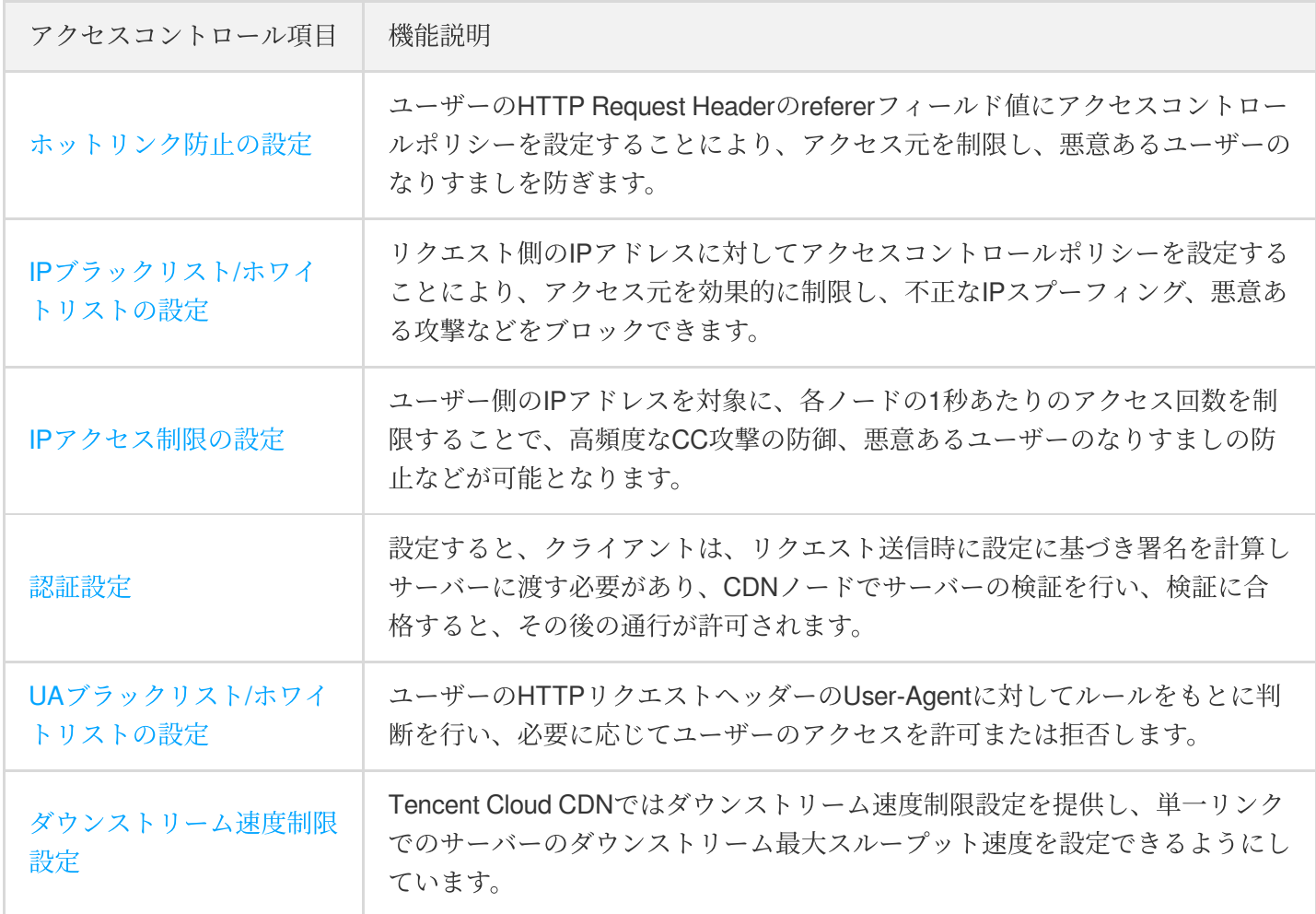

## トラフィック管理

トラフィック/帯域幅管理の関連設定(無料)を有効にすることをお勧めします。これにより、ドメイン名のトラ フィックまたは帯域幅の消費状況を監視して、アラームを受信し、トラフィック消費の関連情報を速やかに把握 できます。

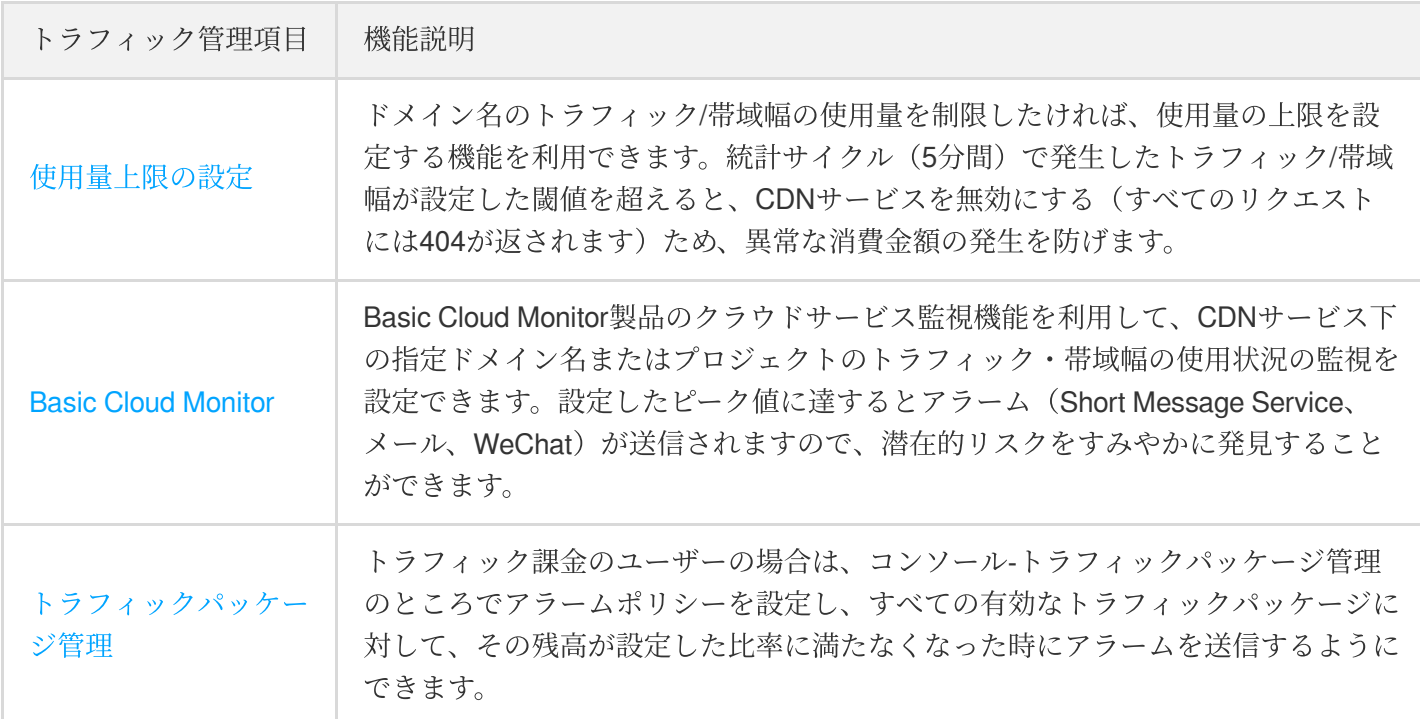

## セキュリティ保護

お客様の業務に攻撃を受ける潜在的リスクがある場合は、Secure Content Delivery Network (SCDN)のセキュリ ティアクセラレーションをアクティブにすることをお勧めします。セキュリティアクセラレーションには、分散型 **DDoS**スクラビング、**CC**攻撃アダプティブレコグニション、インテリジェント**WAF**防御、**BOT**⾏為解析などの多 数のセキュリティ保護機能が備わり、ユーザーの業務のためにスピーディーで安定したコンテンツ配信サービスを 提供するという前提のもと、全⾯的なネットワーク攻撃対策機能を提供しています。

Tencent Cloud Content Delivery Network (CDN)またはEnterprise Content Delivery Network (ECDN)のドメイン名に 接続し、アクティブにしている場合は、SCDNセキュリティアクセラレーションのワンタッチ起動によって、Web 攻撃、DDoS攻撃、CC攻撃などのネットワーク攻撃に対する全方位的な防御を行い、業務の安全性をしっかりと 守ることができます。

セキュリティアクセラレーション 機能概要

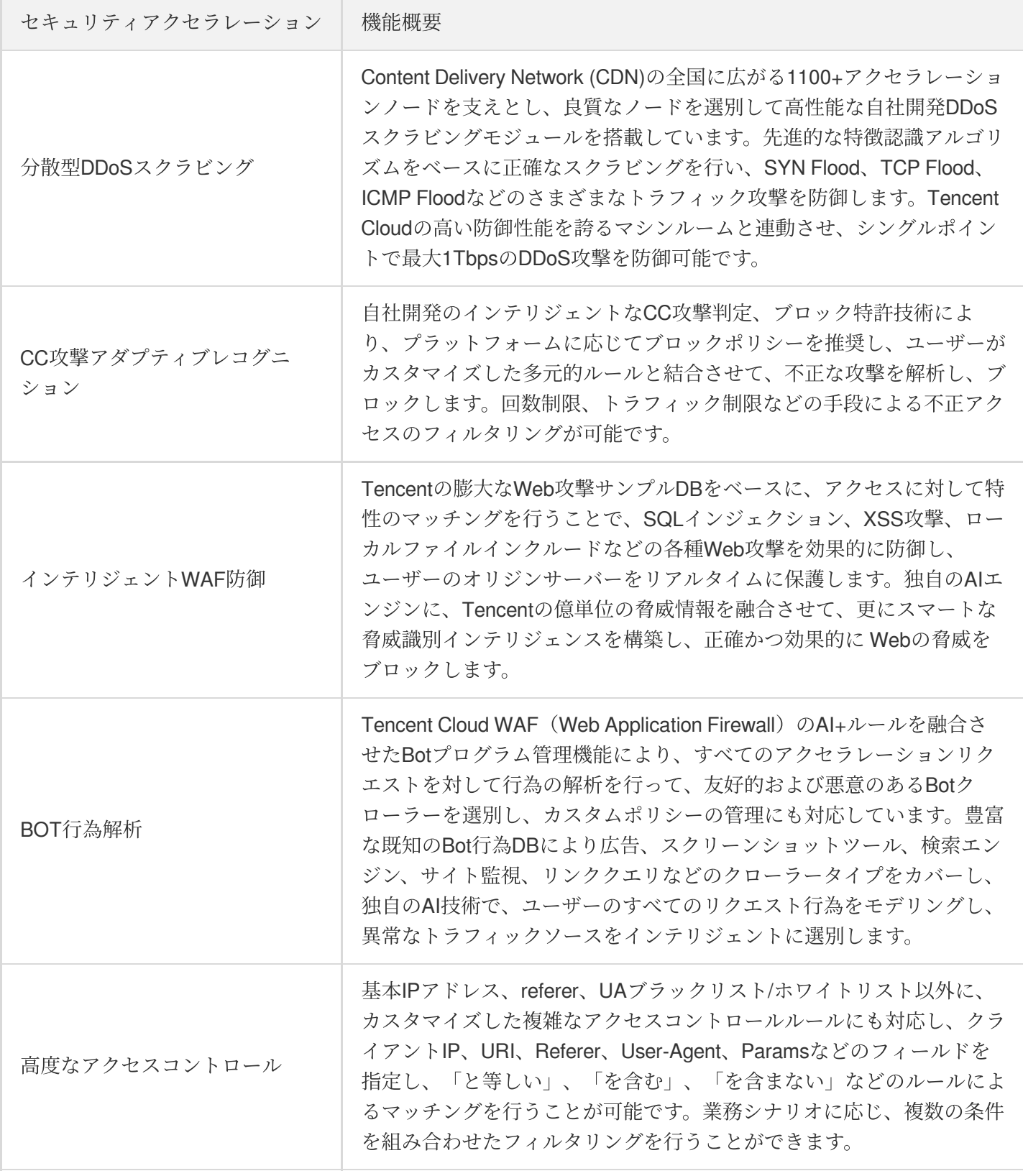

## <span id="page-18-0"></span>COSをCDNのオリジンサーバーとする

最終更新日::2021-05-12 10:17:45

## 概要

ユーザーは静的リソース(静的スクリプト、音声・動画、画像などのファイルを含む)をすべてTencent Cloud COSの標準ストレージに保存できます。COSは無制限の容量と高頻度の読み取り/書き込みの特性を利用して、静 的リソースにスケーラブルで信頼性の⾼いストレージを提供して、リソースサーバーの負荷を軽減します。COS の静的リソースをCDNに接続して、クライアントへのグローバル配信を高速化できます。

## 課金説明

COSがCDNのオリジンサーバーとして機能する場合、CDN課⾦(アクセラレーション)とCOS課⾦(back-toorigin)の2つの課金が含まれます。

### **CDN**課⾦

CDNでアクセラレーションサービスが実⾏され、CDNノードからリソースを取得してクライアントに配信する場 合、消費されたトラフィックはCDNによって課金されます。課金説明の詳細については、CDN課金の説明をご参 照ください。

### **COS**課⾦

CDNがCOSオリジンサーバーからリソースを取得する場合、消費されたトラフィックはCOSによって課⾦されま す。課金説明の詳細については、COS課金の説明をご参照ください。

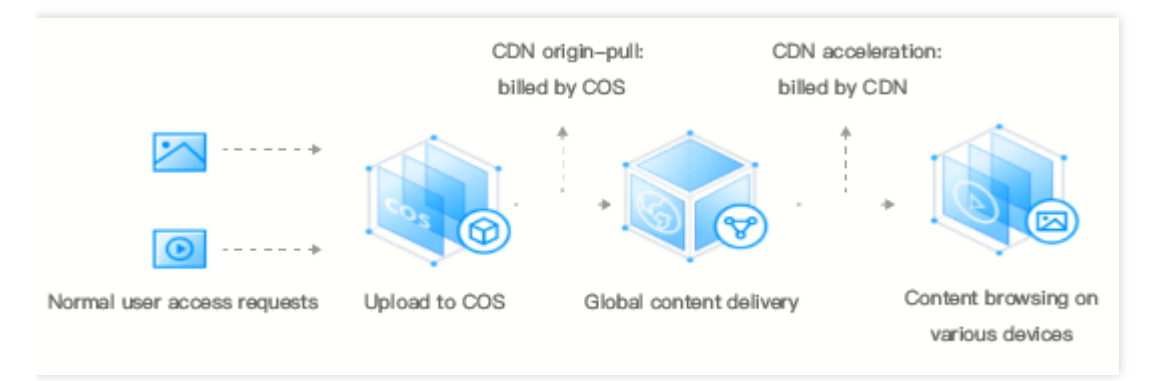

## <span id="page-19-0"></span>課金に関するよくあるご質問

最終更新日::2023-01-05 12:24:37

### **CDN**サービスはリクエスト数に応じた課⾦に対応しますか。

現在、CDNサービスはリクエスト数に応じた課金に対応しません。

### アカウントの残⾼が不⾜している場合は、どのような影響が出ますか。

詳細については、課金説明ドキュメントの支払い延滞に関する説明をご参照ください。

## オリジンサーバーが**COS**を使⽤している場合、**CDN**から**COS**への**back-to-origin**によって⽣成され たトラフィックに対して課⾦されますか。

CDNからCOSへのback-to-originによって⽣成されたトラフィックは、CDNによって課⾦されませんが、COSに よって課⾦されます。詳細について、COSをCDN[オリジンサーバーとする](https://www.tencentcloud.com/document/product/228/32977)をご参照ください。

## **CDN**サービスを無効にした後(**CDN**サービスがオフラインになった後)、トラフィックと費⽤は発 生しますか。

CDNドメイン名のアクセラレーションサービスを無効にした後、ドメイン名にまだCNAMEが設定されている場 合、ノードに解決されたリクエストに対して404ステータスコードが返され、少量のトラフィック消費が発⽣しま す。コンソールは、お客様の参照用にこの部分のトラフィックデータを記録し、また、対応するログ記録も生成さ れます。ただし、ドメイン名アクセラレーションサービスが無効になっているため、このトラフィック消費量とロ グパッケージは課⾦されません。アクセラレーションサービスを無効にする前に、解決back-to-originを変更する ことをお勧めします。

### **CDN**の課⾦⽅法を変更するにはどうすればよいですか。

ご使用中に、選択された課金方法が実際のビジネス状態に適さないことが判明した場合、課金方法を変更するこ とができます。詳細について、課金説明をご参照ください。

1. CDN[コンソールに](https://console.tencentcloud.com/cdn)ログインし、サービス概要ページにアクセスして、右側の課金状況セクションで【変更】を クリックします。

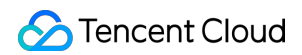

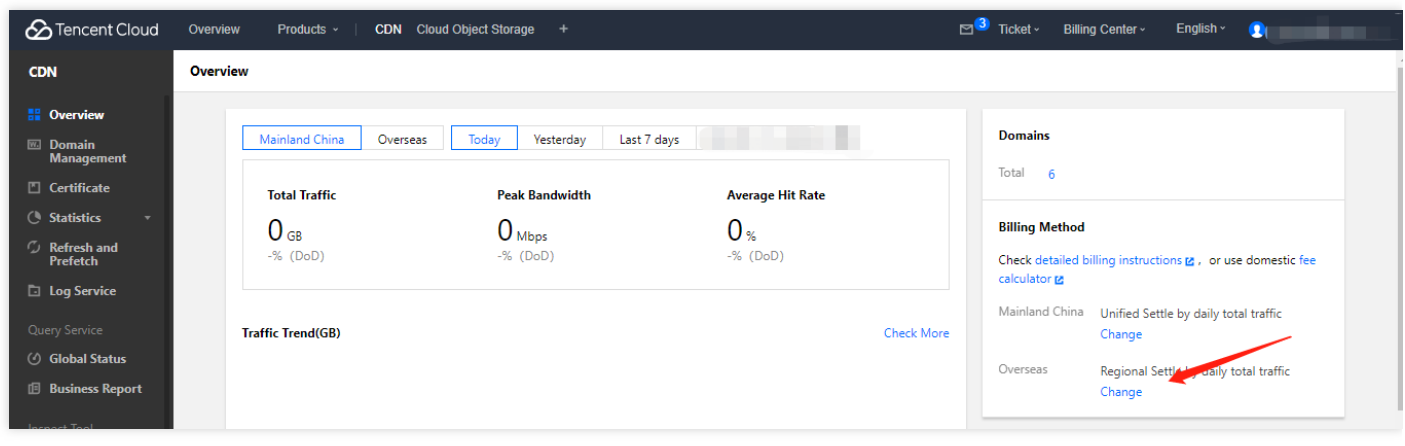

2. 元の課金方法であるトラフィック課金を帯域幅課金に変更し、【変更を確定】をクリックします。

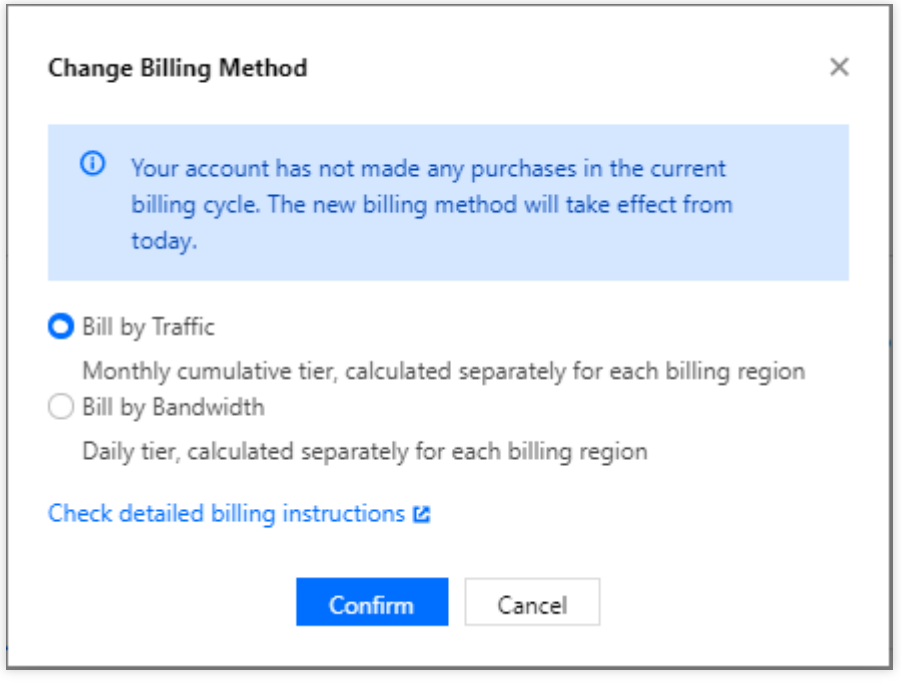

3. 課金方法を帯域幅課金に変更すると、翌日決済時の課金方法は、前日に消費が発生した場合に対応する課金方 法に準じます。

オリジンサーバーが**CVM**を使⽤している場合、**CDN**から**CVM**への**back-to-origin**によって⽣成され たトラフィックに対して課⾦されますか。

課金されません。

## **CDN**帯域幅課⾦の**1Gbps**は、何**Mbps**に相当しますか。

CDNが使⽤される帯域幅単位の変換は、1Gbps = 1000Mbps、1Mbps = 1000Kbps、1Kbps = 1000bpsです。

**CDN**で課⾦されるのはダウンストリームトラフィックだけですか。

はい。CDNはダウンストリームトラフィックに対してのみ課⾦し、アップストリームトラフィックに対しては課 ⾦しません。

### **CDN**サービスはどのように課⾦されますか。

CDNサービスには、帯域幅課金とトラフィック課金(デフォルト)の2つの課金方式があります。いずれも日単位 で後払い決済されます。当日の00:00:00〜23:59:59で発牛した合計消費量は翌日18:00前に課金されます。課金方 法の選択方法については、課金説明をご参照ください。

### **CDN**サービスはいつから課⾦されますか。

CDNサービスは、後払い決済モード(使用後に料金を支払う)を採用します。翌日の決済時の課金方法は、前日 に消費が発生した場合に対応する課金方法に準じます。

- 当日の課金方法が帯域幅課金ですが、消費が発生していないうちにトラフィック課金に切り替えた場合、翌日 の決済時に、途中で課金方法が変更されていない場合、利用料金はトラフィック課金方式に従って課金されま す。
- 当日の課金方法は帯域幅課金ですが、トラフィック課金に切り替えた際に消費はすでに発生した場合、翌日の 決済時に、利用料金は帯域幅課金方法に従って課金されます。途中で課金方法が変更されていない場合、3日目 に2日目の消費が課金される時、利用料金はトラフィック課金方式に従って課金されます。

CDNサービスの月間利用金額が20,000米ドルを超えるか、20,000米ドルを超えると予想される場合、Tencent Cloud CDNサービスはより柔軟で費用対効果の高い月額課金方式をご提供します。詳細については、チケットを提 出してご相談させてください。

### ⽉**95**パーセンタイル帯域幅課⾦とは何ですか。

帯域幅課金の場合、帯域幅のピーク値を課金値として使用します。

月95 パーセンタイル帯域幅: CDN日間通信量統計ポイントは288か所です。当月の1日から、有効日ごとの(通信 量がObyteを上回る日を有効日とします)すべての統計ポイントをソートし、上位5%の統計ポイントを除外したう えで、残った統計ポイントのうち最大のものを料金適用対象の通信量とします。この通信量を使用し、契約価格に 基づいて料⾦を算出します。

計算例:

お客様は1月1日に正式に課金が開始され、契約価格がPドル/Mbps/月の場合、

1月において通信量が0を上回った日数が14日の場合で、料金が適用される通信量はこの14日間のすべての 統計ポイント14 \* 288か所となります。上位5%を除外すると、残った統計ポイントのうちでもっとも高い のはMax95となりました。Max95が料金適用対象の通信量です。1月の料金はMax95×P×14/28となります。

### **CDN**請求書をどのように照会しますか。

Tencent Cloud費用センターにアクセスして請求書を確認できます。詳細については[、請求書照会を](https://www.tencentcloud.com/document/product/228/6071)ご参照くださ い。

### ⾼額な請求書:**CDN**を使⽤中に攻撃されました。攻撃によって発⽣した費⽤は免除されますか。

攻撃によって発生したトラフィック/帯域幅の費用は免除されません。ドメイン名への攻撃やトラフィックの窃取 などにより、高い帯域幅または膨大なトラフィックが発生した場合、いつもより遥かに上回る料金が発生する可 能性があります。このような潜在的なリスクを回避するため、以下の対策を取ることをお薦めします:

- 異常なトラフィック/帯域幅を早期に検出しアラームメッセージを送信するように、CM[コンソールで](https://console.tencentcloud.com/monitor/alarm2/policy)、使用量 アラームを設定します。
- CDN[コンソール](https://console.tencentcloud.com/cdn/domains)[でアクセス制限を設定し、攻撃の特徴があるアクセスをブロックします。使](https://console.tencentcloud.com/cdn/plugins)用量上[限またはト](https://console.tencentcloud.com/cdn/plugins) ラフィック制限管理で、トラフィック/帯域幅の使用量上限を設定します。
- セキュリティ系の製品、例えば、SCDNを購入します。

説明:

詳しくは、攻撃リスクに潜んだ高額請求書をご参照ください